# Package 'nullabor'

February 25, 2020

<span id="page-0-0"></span>Version 0.3.9

Description Tools for visual inference. Generate null data sets and null plots using permutation and simulation. Calculate distance metrics for a lineup, and examine the distributions of metrics.

Title Tools for Graphical Inference

Maintainer Di Cook <dicook@monash.edu>

License GPL  $(>= 2)$ 

URL <http://github.com/dicook/nullabor>

BugReports <http://github.com/dicook/nullabor/issues>

Imports MASS, rlang, moments, fpc, tsibble, forecast, ggplot2, dplyr, purrr, tidyr, tibble, magrittr, viridis

Suggests reshape2, knitr

LazyData true

Type Package

LazyLoad false

VignetteBuilder knitr

RoxygenNote 7.0.2

Encoding UTF-8

NeedsCompilation no

Author Hadley Wickham [aut, ctb] (<https://orcid.org/0000-0003-4757-117X>), Niladri Roy Chowdhury [aut, ctb], Di Cook [aut, cre] (<https://orcid.org/0000-0002-3813-7155>), Heike Hofmann [aut, ctb] (<https://orcid.org/0000-0001-6216-5183>)

Repository CRAN

Date/Publication 2020-02-25 21:50:02 UTC

## <span id="page-1-0"></span>R topics documented:

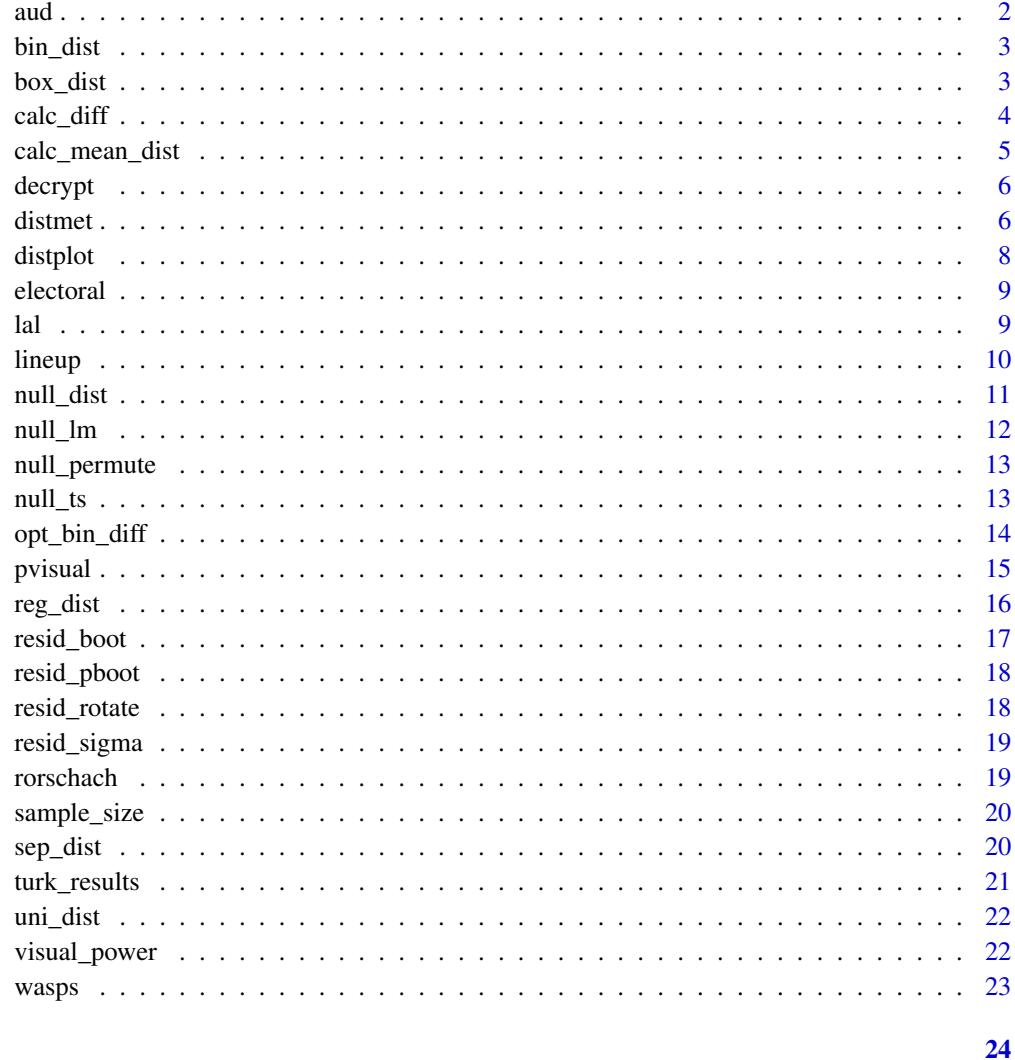

## **Index**

aud

Conversion rate of 1 Australian Doller (AUD) to 1 US Dollar

## Description

The dataset consists of the daily exchange rates of 1 Australian Dollar to 1 US Dollar between Jan 9 2018 and Feb 21 2018.

<span id="page-2-0"></span>

Data X is binned into X.bin bins in x-direction and Y.bins in y-direction. The number of points in each cell is then counted. Same is done for data PX. An euclidean distance is calculated between the number of points in each cell between X and PX.

## Usage

```
bin_dist(X, PX, lineup.dat = lineup.dat, X.bin = 5, Y.bin = 5)
```
#### Arguments

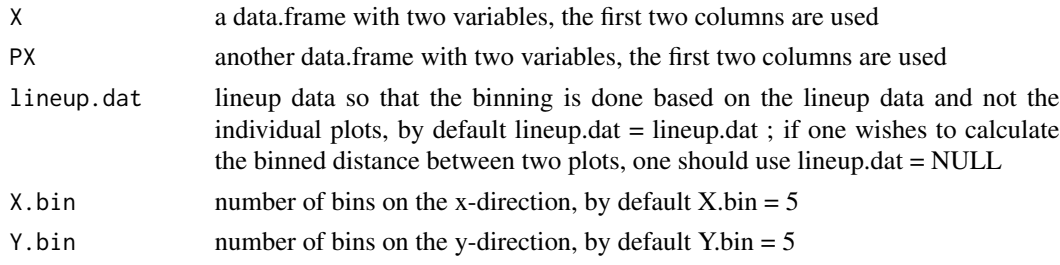

## Value

distance between X and PX

#### Examples

```
with(mtcars, bin_dist(data.frame(wt, mpg), data.frame(sample(wt), mpg),
lineup.dat = NULL))
```
box\_dist *Distance based on side by side Boxplots*

#### Description

Assuming that data set X consists of a categorical group variable a numeric value, a summary of the first quartile, median and third quartile of this value is calculated for each group. The extent (as absolute difference) of the minimum and maximum value across groups is computed for first quartile, median and third quartile. Same is done for data PX. Finally an euclidean distance is calculated between the absolute differences of X and PX.

#### Usage

box\_dist(X, PX)

## <span id="page-3-0"></span>Arguments

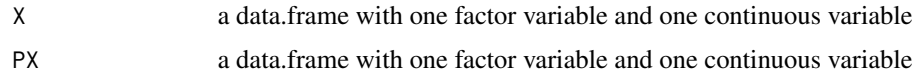

#### Value

distance between X and PX

#### Examples

```
if(require('dplyr')) {
 with(mtcars,
   box_dist(data.frame(as.factor(am), mpg),
   data.frame(as.factor(sample(am)), mpg))
 )
}
```
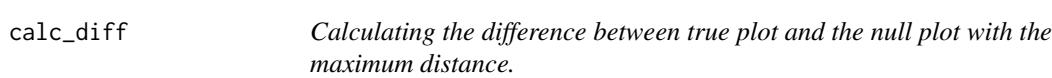

#### Description

Distance metric is used to calculate the mean distance between the true plot and all the null plots in a lineup. The difference between the mean distance of the true plot and the maximum mean distance of the null plots is calculated.

## Usage

```
calc_diff(lineup.dat, var, met, pos, dist.arg = NULL, m = 20)
```
## Arguments

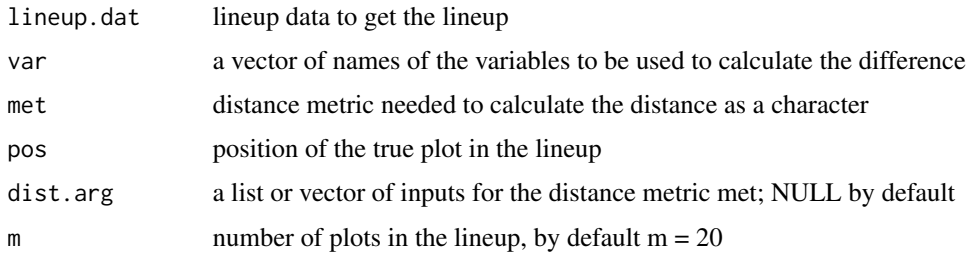

#### Value

difference between the mean distance of the true plot and the maximum mean distance of the null plots

<span id="page-4-0"></span>calc\_mean\_dist 5

#### Examples

```
if(require('dplyr')){
lineup.dat <- lineup(null_permute('mpg'), mtcars, pos = 1)
calc_diff(lineup.dat, var = c('mpg', 'wt'), met = 'bin_dist',
dist.arg = list(lineup.dat = lineup.dat, X.bin = 5, Y.bin = 5), pos = 1, m = 8)}
if(require('dplyr')){
calc_diff(lineup(null_permute('mpg'), mtcars, pos = 1), var = c('mpg', 'wt'), met = 'reg_dist',
dist.arg = NULL, pos = 1, m = 8)}
```
calc\_mean\_dist *Calculating the mean distances of each plot in the lineup.*

#### Description

Distance metric is used to calculate the mean distance between the true plot and all the null plots in a lineup. The mean distances of each null plot to all the other null plots are calculated. The mean distances are returned for all the plots in the lineup.

#### Usage

```
calc_mean_dist(lineup.dat, var, met, pos, dist.arg = NULL, m = 20)
```
#### Arguments

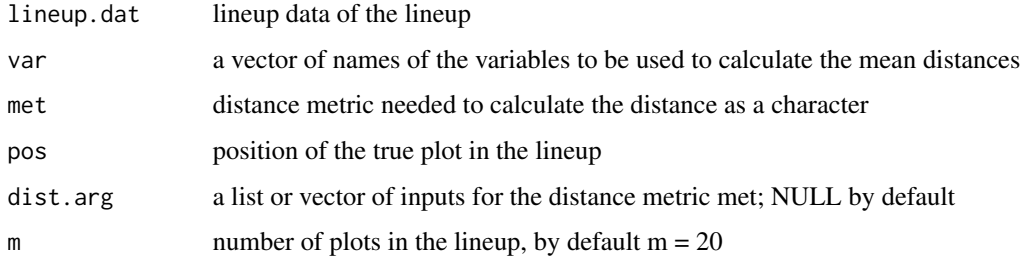

#### Value

the mean distances of each plot in the lineup

```
if(require('dplyr')){
calc_mean_dist(lineup(null_permute('mpg'), mtcars, pos = 1), var = c('mpg', 'wt'),
met = 'reg\_dist', pos = 1, m = 10)
```
<span id="page-5-2"></span><span id="page-5-0"></span>

The real data position is encrypted by the lineup function, and writes this out as a text string. Decrypt, decrypts this text string to reveal which where the real data is.

#### Usage

```
decrypt(...)
```
## Arguments

... character vector to decrypt

## Examples

```
decrypt('0uXR2p rut L2O2')
```
<span id="page-5-1"></span>distmet *Empirical distribution of the distance*

#### Description

The empirical distribution of the distance measures is calculated based on the mean distance of each of the null plots from the other null plots in a lineup. At this moment this method works only for [null\\_permute](#page-12-1) method. This function helps get some assessment of whether the actual data plot is very different from the null plots.

## Usage

```
distmet(
  lineup.dat,
  var,
  met,
 method,
 pos,
  rep1 = 1000,dist.arg = NULL,
  m = 20)
```
#### distmet **7**

#### Arguments

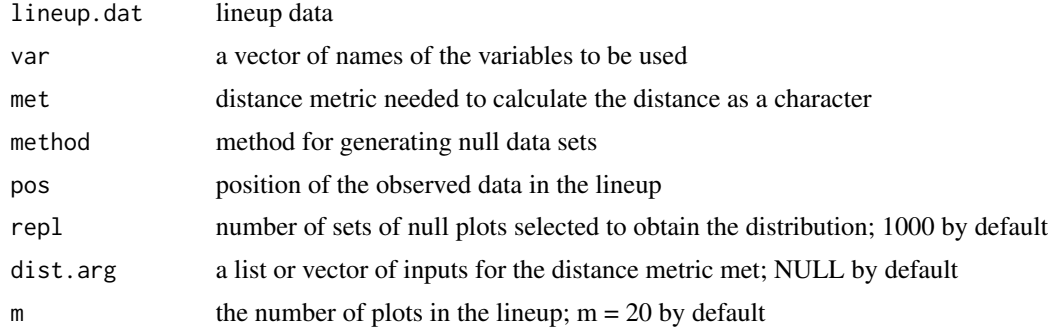

#### Value

lineup has the data used for the calculations

null values contains new null samples from which to compare nulls in lineup

diff difference in distance between nulls and actual data and that of the null that is most different from other nulls. A negative value means that the actual data plot is similar to the null plots.

closest list of the five closest nulls to the actual data plot

pos position of the actual data plot in the lineup

```
# Each of these examples uses a small number of nulls (m=8), and a small number of
# repeated sampling from the null distribution (repl=100), to make it faster to run.
# In your own examples you should think about increasing each of these, at least to the defaults.
## Not run:
if (require('dplyr')) {
  d <- lineup(null_permute('mpg'), mtcars, pos = 1)
  dd <- distmet(d, var = c('mpg', 'wt'),
    'reg\_dist', null_permute('mpg'), pos = 1, repl = 100, m = 8)
  distplot(dd, m=8)
}
## End(Not run)
## Not run:
d <- lineup(null_permute('mpg'), mtcars, pos=4, n=8)
library(ggplot2)
ggplot(d, aes(mpg, wt)) + geom\_point() + facet\_wrap(\sim .sample, ncol=4)if (require('dplyr')) {
  dd <- distmet(d, var = c('mpg', 'wt'), 'bin_dist', null_permute('mpg'),
   pos = 4, repl = 100, dist.arg = list(lineup.dat = d, X.bin = 5,
    Y. \text{bin} = 5, m = 8)
  distplot(dd, m=8)
}
## End(Not run)
```

```
# Example using bin_dist
## Not run:
if (require('dplyr')) {
  d <- lineup(null_permute('mpg'), mtcars, pos = 1)
  library(ggplot2)
  ggplot(d, aes(mpg, wt)) + geom_point() + facet_wrap(~ .sample, ncol=5)
  dd \le distmet(d, var = c('mpg', 'wt'),
    'bin_dist', null_permute('mpg'), pos = 1, repl = 500,
    dist.arg = list(lineup.dat = d, X.bin = 5, Y.bin = 5)distplot(dd)
}
## End(Not run)
# Example using uni_dist
## Not run:
mod < -1m(wt ~ mpg, data = mtcars)
resid.dat <- data.frame(residual = mod$resid)
d <- lineup(null_dist('residual', dist = 'normal'), resid.dat, pos=19)
ggplot(d, aes(residual)) + geom\_histogram(binwidth = 0.25) + facet_wrap(\sim .sample, ncol=5)if (require('dplyr')) {
  dd <- distmet(d, var = 'residual', 'uni_dist', null_dist('residual',
    dist = 'normal'), pos = 19, repl = 500)
  distplot(dd)
}
```
## End(Not run)

distplot *Plotting the distribution of the distance measure*

#### Description

The permutation distribution of the distance measure is plotted with the distances for the null plots. Distance measure values for the null plots and the true plot are overlaid.

#### Usage

distplot(dat, m = 20)

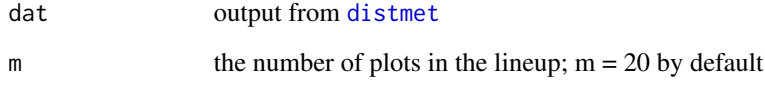

<span id="page-7-0"></span>

#### <span id="page-8-0"></span>electoral and the set of the set of the set of the set of the set of the set of the set of the set of the set of the set of the set of the set of the set of the set of the set of the set of the set of the set of the set of

#### Examples

```
## Not run:
if (require('dplyr')) {
  d <- lineup(null_permute('mpg'), mtcars, pos = 1)
  library(ggplot2)
  ggplot(d, aes(mpg, wt)) + geom\_point() + facet\_wrap(\sim sample)distplot(distmet(d, var = c('mpg', 'wt'), 'reg_dist', null_permute('mpg'),
    pos = 1, repl = 100, m = 8), m = 8)
}
## End(Not run)
```
electoral *Polls and election results from the 2012 US Election*

#### **Description**

Polls and election results from the 2012 US Election

#### Format

A list with two data frames: polls is a data frame of 51 rows and 4 variables

State State name

Electoral.vote Number of electoral votes in the 2012 election

Margin Margin between the parties with the highest number of votes and second highest number of votes. These margins are based on polls.

Democrat logical vector True, if the democratic party is the majority party in this state.

'election' is a data frame of 51 rows and 5 variables

State State name

Candidate character string of the winner: Romney or Obama

Electoral.vote Number of electoral votes in the 2012 election

Margin Margin between the parties with the highest number of votes and second highest number of votes. These margins are based on the actual election outcome

Democrat logical vector True, if the democratic party is the majority party in this state.

lal *Los Angeles Lakers play-by-play data.*

## Description

Play by play data from all games played by the Los Angeles lakers in the 2008/2009 season.

<span id="page-9-1"></span><span id="page-9-0"></span>

In this protocol the plot of the real data is embedded amongst a field of plots of data generated to be consistent with some null hypothesis. If the observe can pick the real data as different from the others, this lends weight to the statistical significance of the structure in the plot. The protocol is described in Buja, Cook, Hofmann, Lawrence, Lee, Swayne, Wickham (2009) Statistical inference for exploratory data analysis and model diagnostics, Phil. Trans. R. Soc. A, 367, 4361-4383.

## Usage

 $lineup(method, true = NULL, n = 20, pos = sample(n, 1), samples = NULL)$ 

#### Arguments

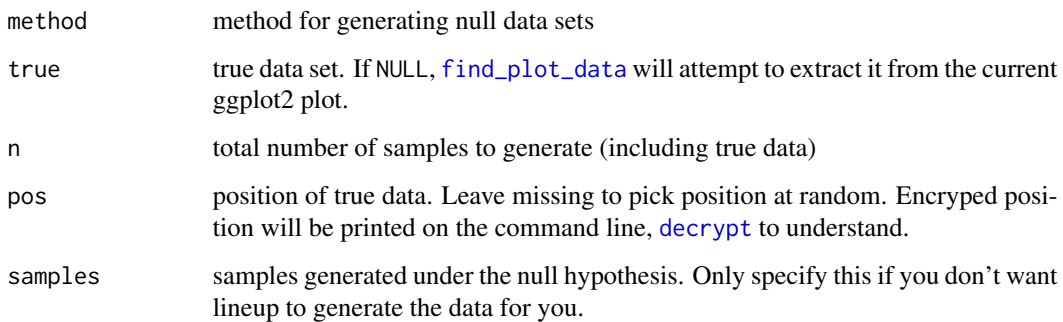

#### Details

Generate n - 1 null datasets and randomly position the true data. If you pick the real data as being noticeably different, then you have formally established that it is different to with p-value 1/n.

```
library(ggplot2)
ggplot(lineup(null_permute('mpg'), mtcars), aes(mpg, wt)) +
 geom_point() +
 facet_wrap(~ .sample)
ggplot(lineup(null_permute('cyl'), mtcars),
      aes(mpg, .sample, colour = factor(cyl))) +
      geom_point()
```
<span id="page-10-0"></span>

Null hypothesis: variable has specified distribution

#### Usage

```
null_dist(var, dist, params = NULL)
```
## Arguments

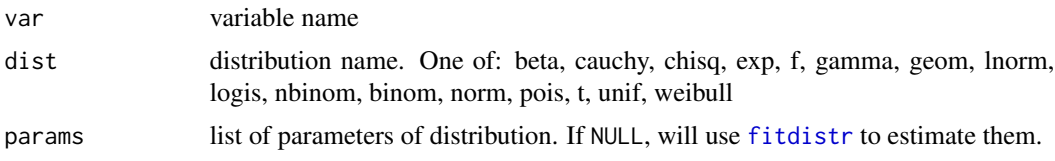

#### Value

a function that given data generates a null data set. For use with [lineup](#page-9-1) or [rorschach](#page-18-1)

#### See Also

null\_permute, null\_lm

```
dframe \leq data.frame(x =rnorm(150))
library(ggplot2)
# three histograms of normally distributed values
ggplot(
  data=rorschach(method=null_dist("x", "norm"), n = 3, true=dframe)
  ) +
  geom_histogram(aes(x=x, y=..density..), binwidth=0.25) +
  facet_grid(.~.sample) +
  geom_density(aes(x=x), colour="steelblue", size=1)
# uniform distributions are not as easy to recognize as such
dframe$x = runif(150)
ggplot(
  data=rorschach(method=null_dist("x", "uniform",
                 params=list(min=0, max=1)),
  n = 3, true=dframe)) +
  geom_histogram(aes(x=x, y=..density..), binwidth=0.1) +
  facet_grid(.~.sample) +
  geom_density(aes(x=x), colour="steelblue", size=1)
```
<span id="page-11-1"></span><span id="page-11-0"></span>

Null hypothesis: variable is linear combination of predictors

#### Usage

```
null\_lm(f, method = "rotate", ...)
```
## Arguments

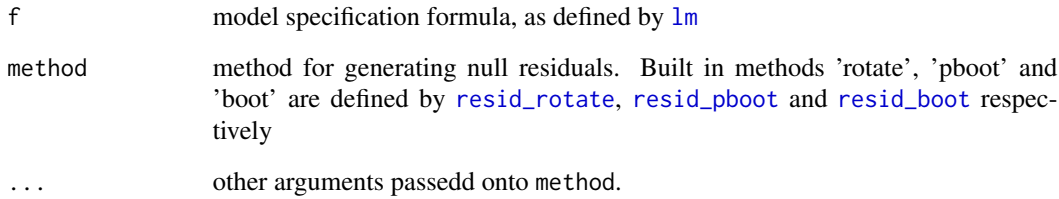

## Value

a function that given data generates a null data set. For use with [lineup](#page-9-1) or [rorschach](#page-18-1)

#### See Also

null\_permute, null\_dist

```
if (requireNamespace('reshape2', quietly = TRUE)) {
data("tips", package = "reshape2")
x \leftarrow \text{lm}(\text{tip} \sim \text{total\_bill}, \text{data} = \text{ tips})tips.reg <- data.frame(tips, .resid = residuals(x), .fitted = fitted(x))
library(ggplot2)
ggplot(lineup(null_lm(tip ~ total_bill, method = 'rotate'), tips.reg)) +
  geom\_point(aes(x = total\_bill, y = .resid)) +facet_wrap(~ .sample)
}
```
<span id="page-12-1"></span><span id="page-12-0"></span>

Null hypothesis: variable is independent of others

#### Usage

```
null_permute(var)
```
## Arguments

var name of variable to permute

## Value

a function that given data generates a null data set. For use with [lineup](#page-9-1) or [rorschach](#page-18-1)

#### See Also

null\_lm, null\_dist

#### Examples

```
data(mtcars)
library(ggplot2)
ggplot(data=rorschach(method=null_permute("mpg"), n = 3, true=mtcars)) +
geom_boxplot(aes(x=factor(cyl), y=mpg, fill=factor(cyl))) +facet_grid(.~.sample) +
theme(legend.position="none", aspect.ratio=1)
```
null\_ts *Generate null data by simulating from a time series model.*

#### Description

Null hypothesis: data follows a time series model using auto.arima from the forecast package

#### Usage

null\_ts(var, modelfn)

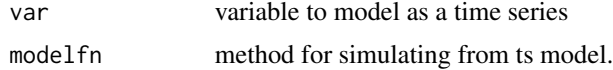

#### <span id="page-13-0"></span>Value

a function that given data generates a null data set. For use with [lineup](#page-9-1) or [rorschach](#page-18-1)

#### See Also

null\_model

#### Examples

```
require(forecast)
require(ggplot2)
require(dplyr)
data(aud)
l <- lineup(null_ts("rate", auto.arima), aud)
ggplot(l, aes(x=date, y=rate)) + geom_line() +
 facet_wrap(~.sample, scales="free_y") +
 theme(axis.text = element_blank()) +
 xlab("") + ylab("")
l_dif <- l %>%
 group_by(.sample) %>%
 mutate(d=c(NA,diff(rate))) %>%
 ggplot(aes(x=d)) + geom\_density() +facet_wrap(~.sample)
```
opt\_bin\_diff *Finds the number of bins in x and y direction which gives the maximum binned distance.*

## Description

This function finds the optimal number of bins in both x and y direction which should be used to calculate the binned distance. The binned distance is calculated for each combination of provided choices of number of bins in x and y direction and finds the difference using calc\_diff for each combination. The combination for which the difference is maximum should be used.

#### Usage

```
opt_bin_diff(
  lineup.dat,
  var,
  xlow,
  xhigh,
 ylow,
 yhigh,
 pos,
 plot = FALSE,
  m = 20)
```
#### <span id="page-14-0"></span>pvisual to the contract of the contract of the contract of the contract of the contract of the contract of the contract of the contract of the contract of the contract of the contract of the contract of the contract of the

#### **Arguments**

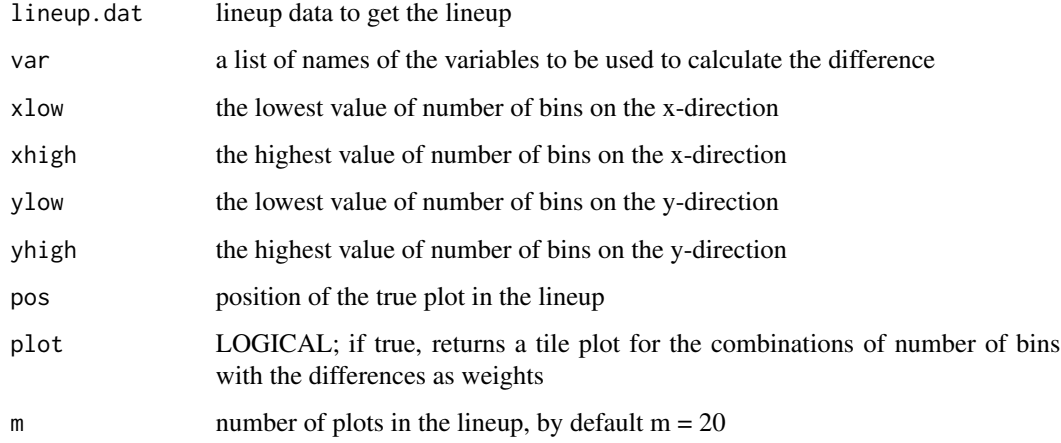

#### Value

a dataframe with the number of bins and differences the maximum mean distance of the null plots

## Examples

```
if(require('dplyr')){
opt_bin_diff(lineup(null_permute('mpg'), mtcars, pos = 1), var = c('mpg', 'wt'),
2, 5, 4, 8, pos = 1, plot = TRUE, m = 8)
}
```
pvisual *P-value calculations.*

#### Description

These set of functions allow the user to calculate a p-value from the lineup after it has been evaluated by K independent observers. The different functions accommodate different lineup construction and showing to observers. Details are in the papers Majumder et al (2012) JASA, and Hofmann et al (2015). We distinguish between three different scenarios:

- Scenario I: in each of K evaluations a different data set and a different set of (m-1) null plots is shown.
- Scenario II: in each of K evaluations the same data set but a different set of (m-1) null plots is shown.
- Scenario III: the same lineup, i.e. same data and same set of null plots, is shown to K different observers.

## Usage

```
pvisual(
  x,
  K,
  m = 20,
  N = 10000,
  type = "scenario3",
  xp = 1,
  target = 1,
  upper.tail = TRUE\mathcal{L}
```
## Arguments

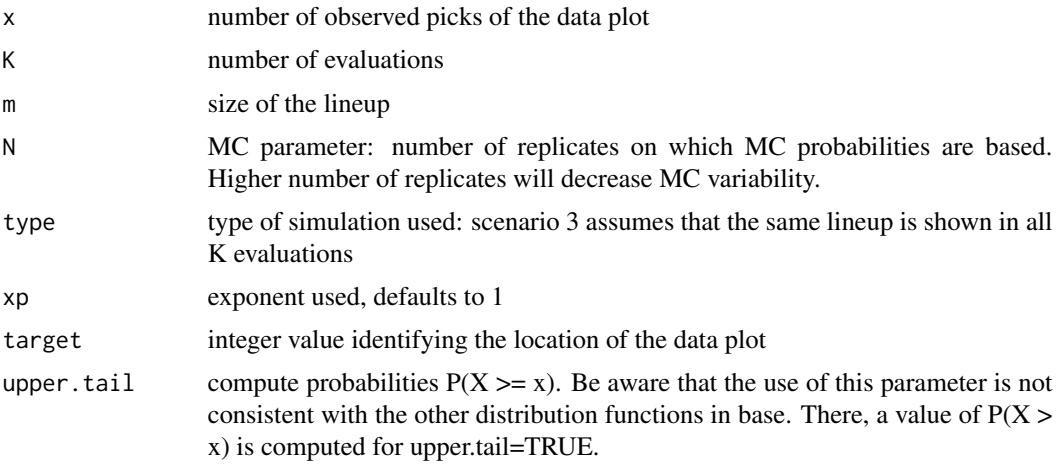

## Value

Vector/data frame. For comparison a p value based on a binomial distribution is provided as well.

## Examples

pvisual(15, 20, m=3) # triangle test

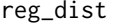

**Distance based on the regression parameters** 

## Description

Dataset X is binned into 5 bins in x-direction. A regression line is fitted to the data in each bin and the regression coefficients are noted. Same is done for dataset PX. An euclidean distance is calculated between the two sets of regression parameters. If the relationship between X and PX looks linear, number of bins should be equal to 1.

<span id="page-15-0"></span>

## <span id="page-16-0"></span>resid\_boot 17

## Usage

```
reg_dist(X, PX, nbins = 1, intercept = TRUE, scale = TRUE)
```
## Arguments

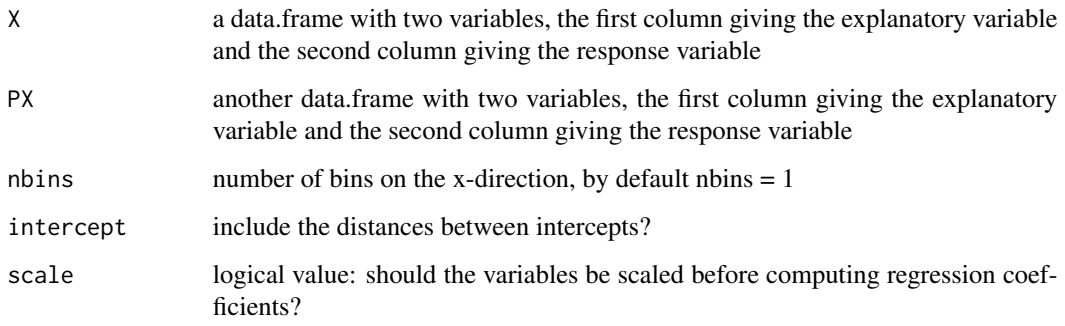

## Value

distance between X and PX

## Examples

with(mtcars, reg\_dist(data.frame(wt, mpg), data.frame(sample(wt), mpg)))

<span id="page-16-1"></span>resid\_boot *Bootstrap residuals.*

## Description

For use with [null\\_lm](#page-11-1)

## Usage

```
resid_boot(model, data)
```
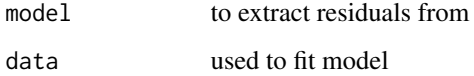

<span id="page-17-2"></span><span id="page-17-0"></span>

For use with [null\\_lm](#page-11-1)

## Usage

resid\_pboot(model, data)

## Arguments

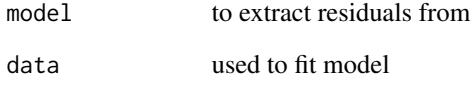

<span id="page-17-1"></span>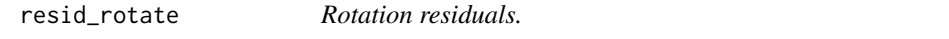

## Description

For use with [null\\_lm](#page-11-1)

## Usage

```
resid_rotate(model, data)
```
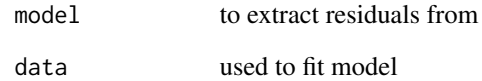

<span id="page-18-0"></span>

For use with [null\\_lm](#page-11-1)

## Usage

resid\_sigma(model, data, sigma = 1)

## Arguments

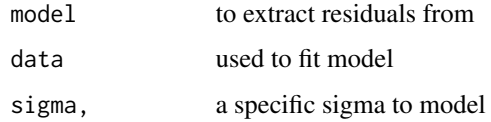

<span id="page-18-1"></span>

rorschach *The Rorschach protocol.*

#### Description

This protocol is used to calibrate the eyes for variation due to sampling. All plots are typically null data sets, data that is consistent with a null hypothesis. The protocol is described in Buja, Cook, Hofmann, Lawrence, Lee, Swayne, Wickham (2009) Statistical inference for exploratory data analysis and model diagnostics, Phil. Trans. R. Soc. A, 367, 4361-4383.

#### Usage

```
rorschach(method, true = NULL, n = 20, p = 0)
```
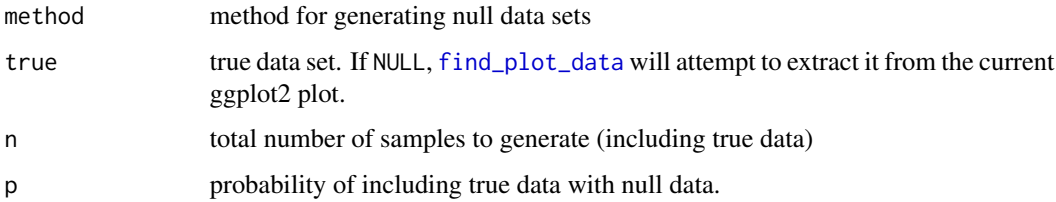

<span id="page-19-0"></span>

This function calculates a table of sample sizes for with an experiment, given a lineup size, and estimates of the detection rate.

#### Usage

sample\_size(n =  $53:64$ , m =  $20$ , pA =  $seq(1/20, 1/3, 0.01)$ , conf = 0.95)

#### Arguments

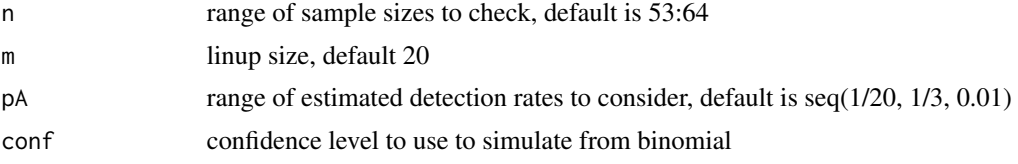

#### Examples

```
pow <- sample_size()
pow
library(ggplot2)
library(viridis)
ggplot(pow, aes(x=n, y=pA, fill=prob, group=pA)) +
  geom_tile() +
  scale_fill_viridis_c("power") +
  ylab("detect rate (pA)") + xlab("sample size (n)") +
  theme_bw()
```
sep\_dist *Distance based on separation of clusters*

#### Description

The separation between clusters is defined by the minimum distances of a point in the cluster to a point in another cluster. The number of clusters are provided. If not, the hierarchical clustering method is used to obtain the clusters. The separation between the clusters for dataset X is calculated. Same is done for dataset PX. An euclidean distance is then calculated between these separation for X and PX.

#### Usage

```
sep\_dist(X, PX, clustering = FALSE, nclust = 3, type = "separation")
```
## <span id="page-20-0"></span>turk\_results 21

## Arguments

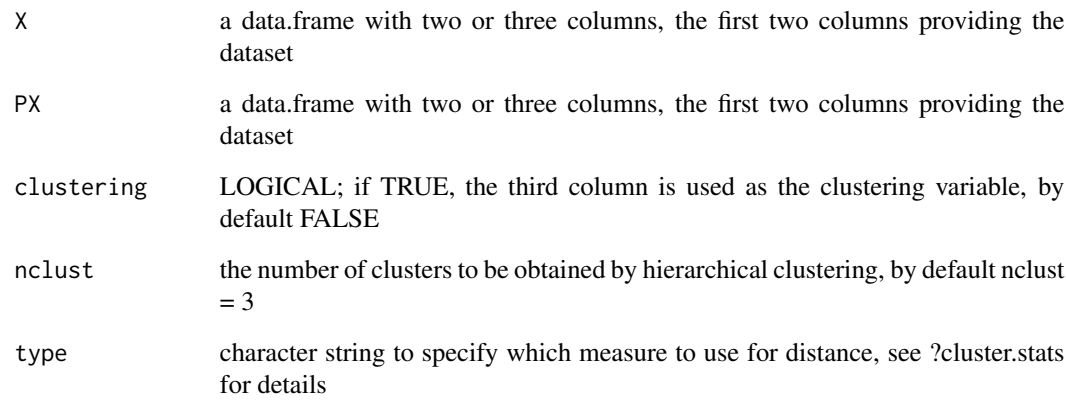

#### Value

distance between X and PX

## Examples

```
if(require('fpc')) {
with(mtcars, sep_dist(data.frame(wt, mpg, as.numeric(as.factor(mtcars$cyl))),
             data.frame(sample(wt), mpg, as.numeric(as.factor(mtcars$cyl))),
             clustering = TRUE))
}
if (require('fpc')) {
with(mtcars, sep_dist(data.frame(wt, mpg, as.numeric(as.factor(mtcars$cyl))),
            data.frame(sample(wt), mpg, as.numeric(as.factor(mtcars$cyl))),
            nclust = 3)}
```
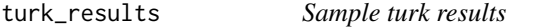

## Description

Subset of data from a Turk experiment, used to show how to compute power of a lineup

<span id="page-21-0"></span>

The first four moments is calculated for data X and data PX. An euclidean distance is calculated between these moments for X and PX.

#### Usage

uni\_dist(X, PX)

#### Arguments

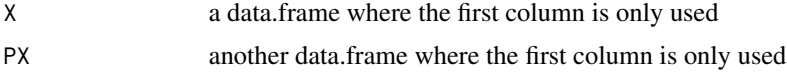

## Value

distance between X and PX

## Examples

if(require('moments')){uni\_dist(rnorm(100), rpois(100, 2))}

visual\_power *Power calculations.*

## Description

This function simply counts the proportion of people who selected the data plot, in a set of lineups. It adjusts for multiple picks by the same individual, by weighting by the total number of choices.

## Usage

visual\_power(data, m = 20)

#### Arguments

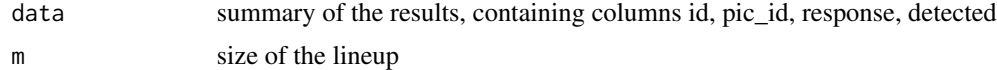

## Value

vector of powers for each pic\_id

#### <span id="page-22-0"></span>wasps 23

## Examples

```
data(turk_results)
visual_power(turk_results)
```
wasps *Wasp gene expression data.*

## Description

Data from Toth et al (2010) used in Niladri Roy et al (2015)

# <span id="page-23-0"></span>Index

aud, [2](#page-1-0) bin\_dist, [3](#page-2-0) box\_dist, [3](#page-2-0) calc\_diff, [4](#page-3-0) calc\_mean\_dist, [5](#page-4-0) decrypt, [6,](#page-5-0) *[10](#page-9-0)* distmet, [6,](#page-5-0) *[8](#page-7-0)* distplot, [8](#page-7-0) electoral, [9](#page-8-0) find\_plot\_data, *[10](#page-9-0)*, *[19](#page-18-0)* fitdistr, *[11](#page-10-0)* lal, [9](#page-8-0) lineup, [10,](#page-9-0) *[11](#page-10-0)[–14](#page-13-0)* lm, *[12](#page-11-0)* null\_dist, [11](#page-10-0) null\_lm, [12,](#page-11-0) *[17](#page-16-0)[–19](#page-18-0)* null\_permute, *[6](#page-5-0)*, [13](#page-12-0) null\_ts, [13](#page-12-0) opt\_bin\_diff, [14](#page-13-0) pvisual, [15](#page-14-0) reg\_dist, [16](#page-15-0) resid\_boot, *[12](#page-11-0)*, [17](#page-16-0) resid\_pboot, *[12](#page-11-0)*, [18](#page-17-0) resid\_rotate, *[12](#page-11-0)*, [18](#page-17-0) resid\_sigma, [19](#page-18-0) rorschach, *[11](#page-10-0)[–14](#page-13-0)*, [19](#page-18-0) sample\_size, [20](#page-19-0) sep\_dist, [20](#page-19-0) turk\_results, [21](#page-20-0)

uni\_dist, [22](#page-21-0) visual\_power, [22](#page-21-0) wasps, [23](#page-22-0)